#### New RC, without E-kyc

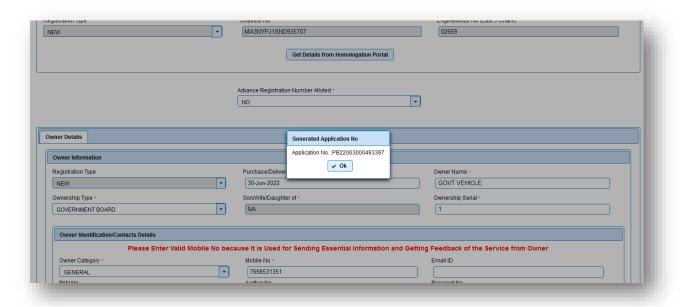

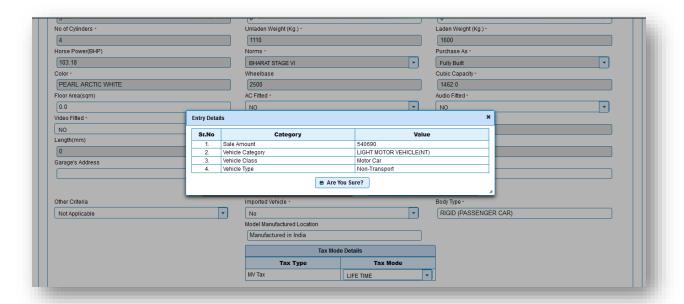

# Pay fees

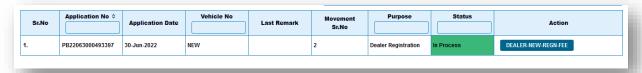

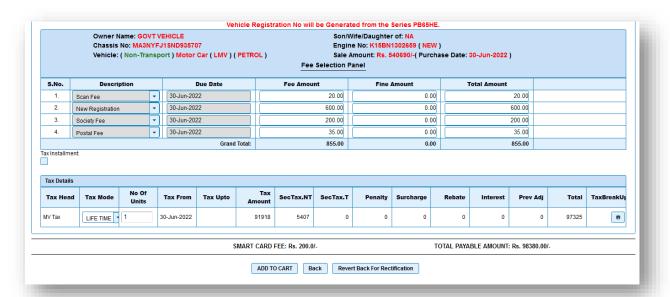

GOVERNMENT OF PUNNAB State Transport Department E-RECEIPT
SAHIBZADA AJIT SINGH NAGAR RTA
Transaction No
Bank Ref. No'GRN No

: PB65T22060000006 30-JUN-2022

Payment Id Transaction Date Dealer Name Status : BHAGAT AUTOMOBILES PVT. LTD. : Success

: PB22063000493397 : MA3NYFJ1SND935707 : Rs. 98380.00/-Application No Chassis No Registration No Vehicle Class : NEW : Motor Car Transaction Amount

Total Amount: Rs. 98380.00/- (RUPEES NINETY EIGHT THOU SAND THREE HUNDRED AND EIGHTY RUPEE ).

Printed On: 2022-06-30 15:57:41.122

: 1025924113502855

### Verify RC

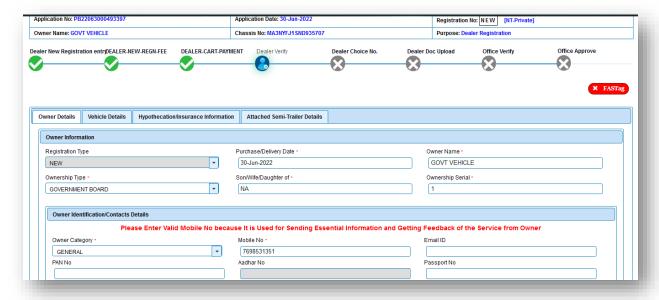

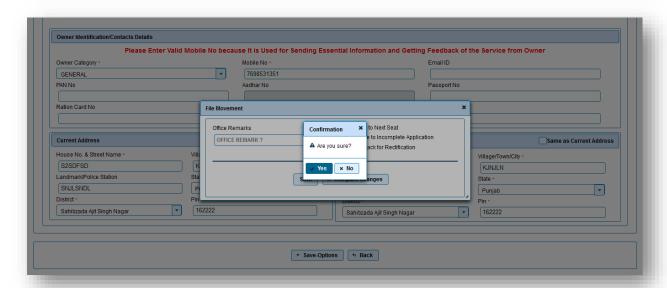

### Assign number

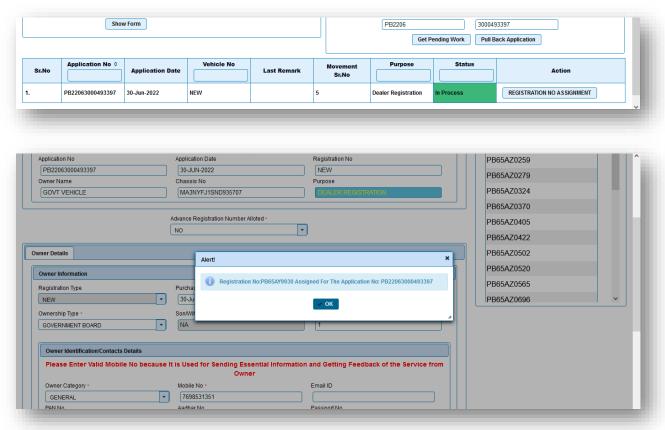

# Upload document

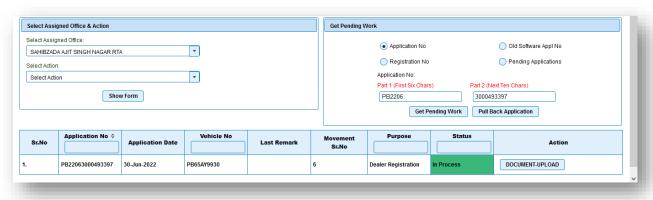

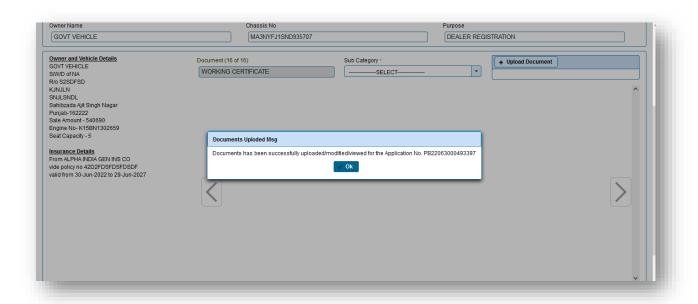

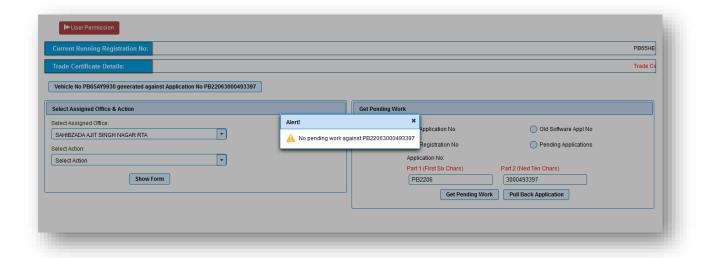

Now goto office, further process.